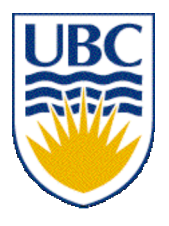

University of British Columbia CPSC 111, Intro to Computation Jan-Apr 2006

Tamara Munzner

**Objects, Methods, Parameters, Input**

**Lecture 5, Thu Jan 19 2006**

based on slides by Kurt Eiselt

http://www.cs.ubc.ca/~tmm/courses/cpsc111-06-spr

# **Reading This Week**

■ Rest of Chap 2

- 2.3-4, 2.6-2.10
- Rest of Chap 4

 $-4.3 - 4.7$ 

# **Objectives**

- Understand when to use parameters
- Understand how to use return values
- Understand how to handle keyboard input

# **Recap: Constants**

- Things that do not vary
	- unlike variables
	- will never change
- Syntax:
	- final *typeName variableName;*
	- final *typeName variableName = value;*
- Constant names in all upper case
	- Java convention, not compiler/syntax requirement

# **Recap: Avoiding Magic Numbers**

- magic numbers: numeric constants directly in code
	- almost always bad idea!
		- hard to understand code
		- hard to make changes
		- typos possible
	- use constants instead

# **Recap: Classes, Methods, Objects**

- Class: complex data type
	- includes both data and operations
	- programmers can define new classes
	- many predefined classes in libraries
- Method: operations defined within class
	- internal details hidden, you only know result
- Object: instance of class
	- entity you can manipulate in your program

# **Recap: Declare vs. Construct Object**

```
public static void main (String[] args) {
         String firstname;
         firstname = new String ("Kermit");
}
```
■ Variable declaration does not create object

- creates object reference
- Constructor and new operator creates object somewhere in memory
	- constructors can pass initial data to object
- Assignment binds object reference to created object
	- assigns address of object location to variable

#### **Recap: Declare vs. Construct Object**

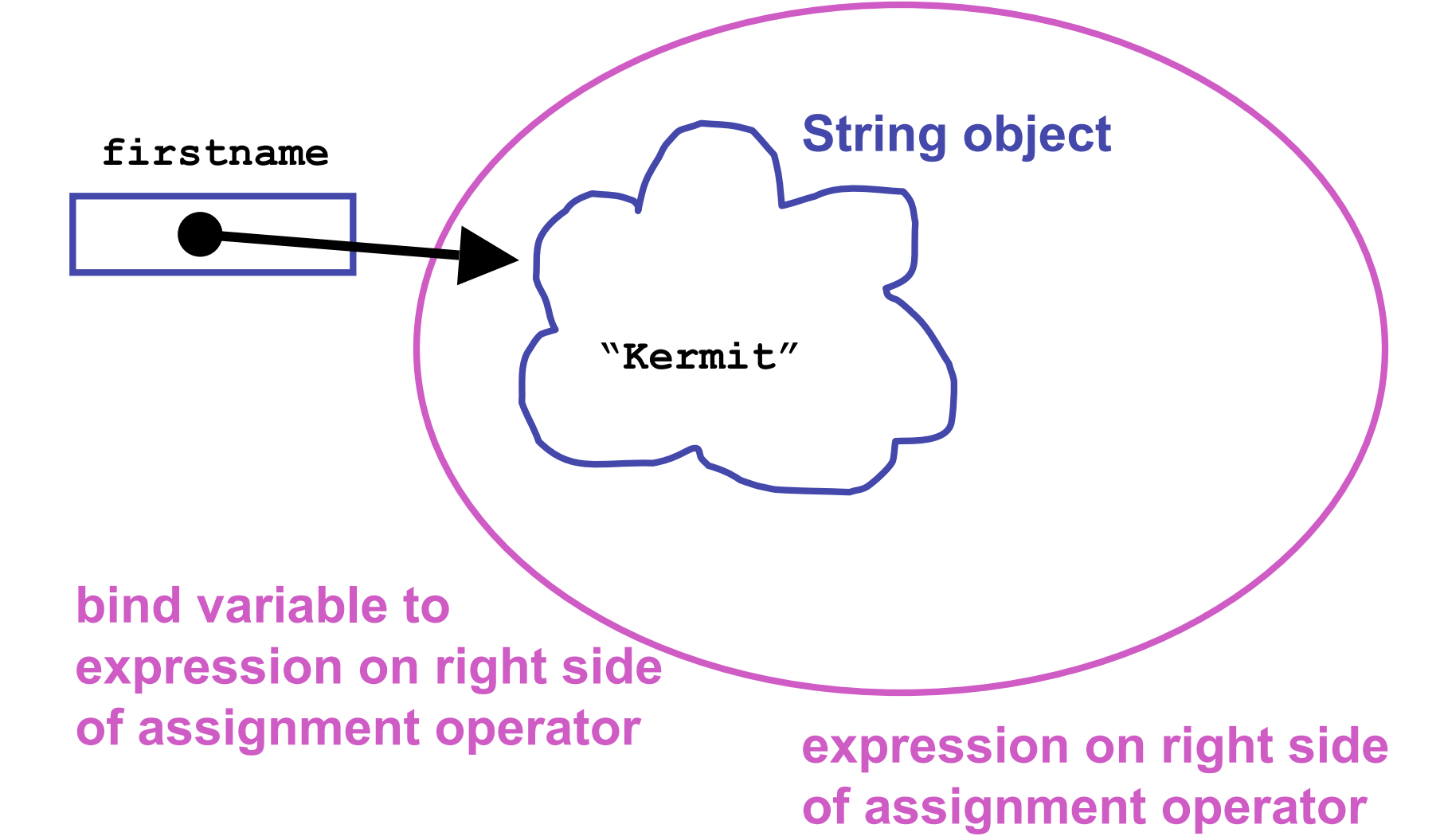

## **Recap: Objects vs. Primitives**

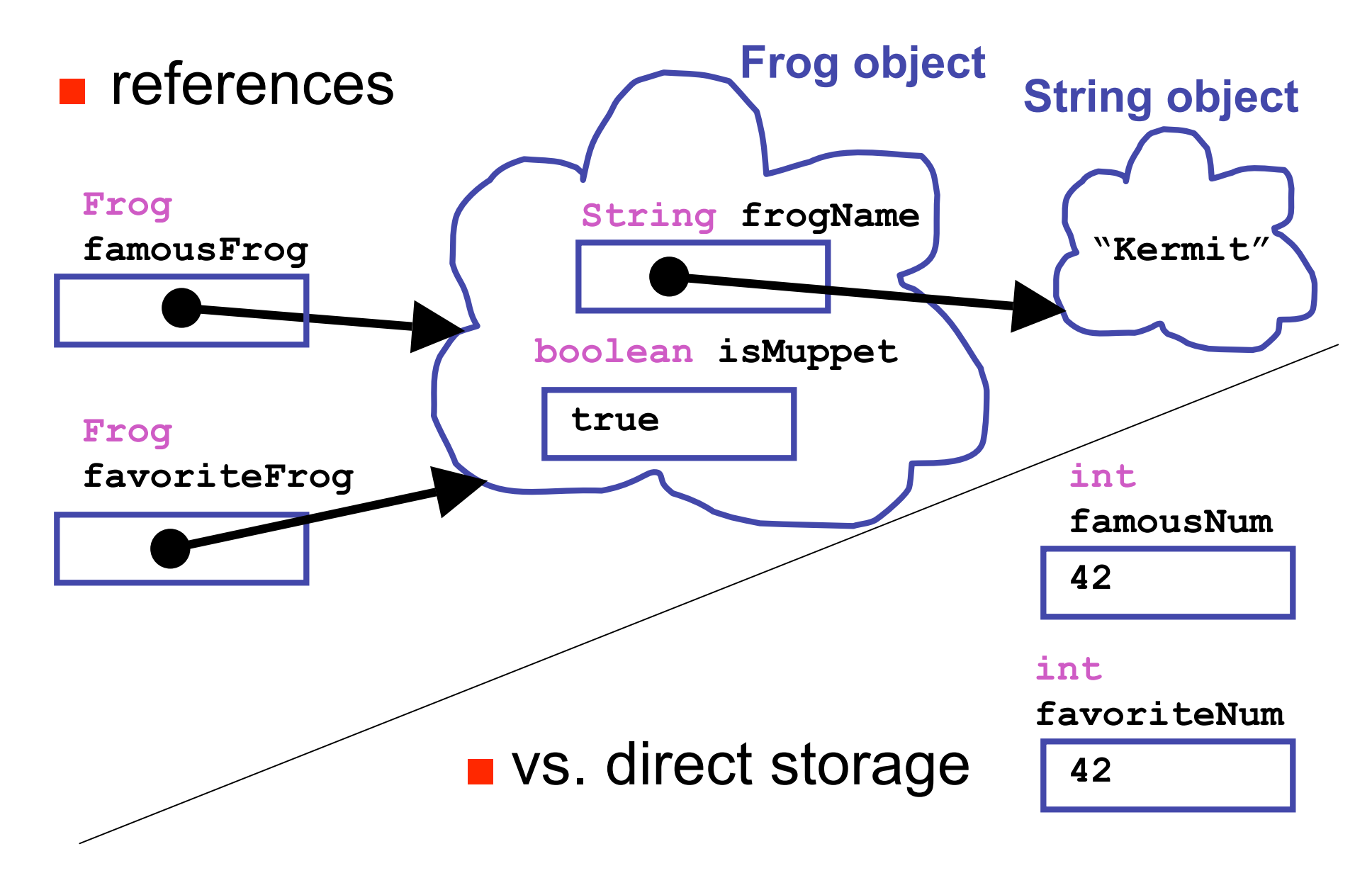

### **Recap: Objects vs. Primitives**

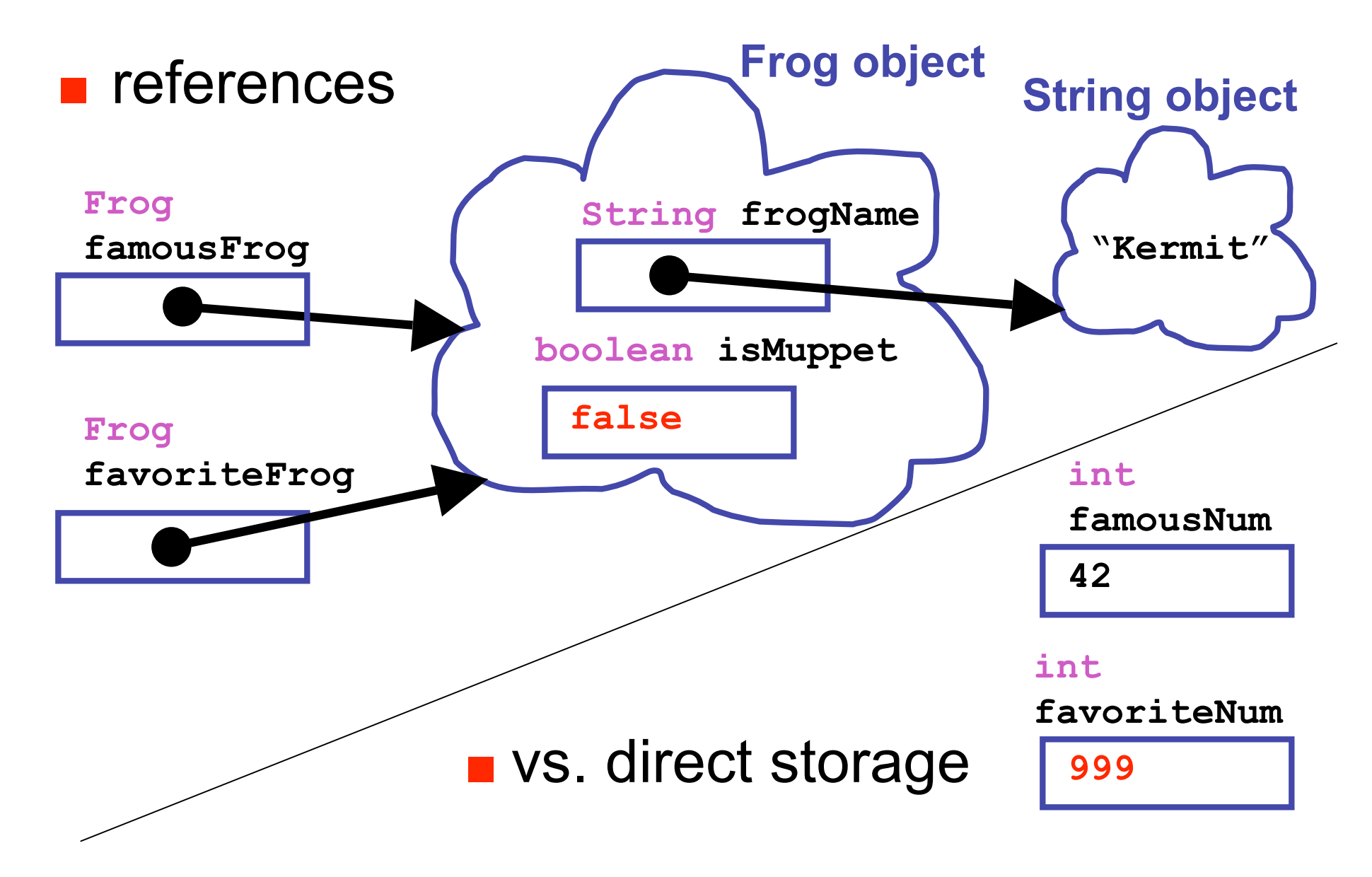

# **Recap: API Documentation**

- Online Java library documentation at http://java.sun.com/j2se/1.5.0/docs/api/
	- textbook alone is only part of the story
	- let's take a look!
- Everything we need to know: critical details ■ and often many things far beyond current need
- Classes in libraries are often referred to as Application Programming Interfaces
	- or just API

# **Recap: Some Available String Methods**

**public String toUpperCase();**

Returns a new **String** object identical to this object but with all the characters converted to upper case.

**public int length();** Returns the number of characters in this **String** object.

**public boolean equals( String otherString );** Returns true if this **String** object is the same as **otherString** and false otherwise.

**public char charAt( int index );** Returns the character at the given index. Note that the first character in the string is at index 0.

# **More String Methods**

**public String replace(char oldChar, char newChar);** Returns a new **String** object where all instances of **oldChar** have been changed into **newChar**.

**public String substring(int beginIndex);** Returns new **String** object starting from **beginIndex** position

**public String substring( int beginIndex, int endIndex );** Returns new **String** object starting from **beginIndex** position and ending at **endIndex** position

 $\vee$  up to but not including endIndex char:

**substring(4, 7) "o K"**

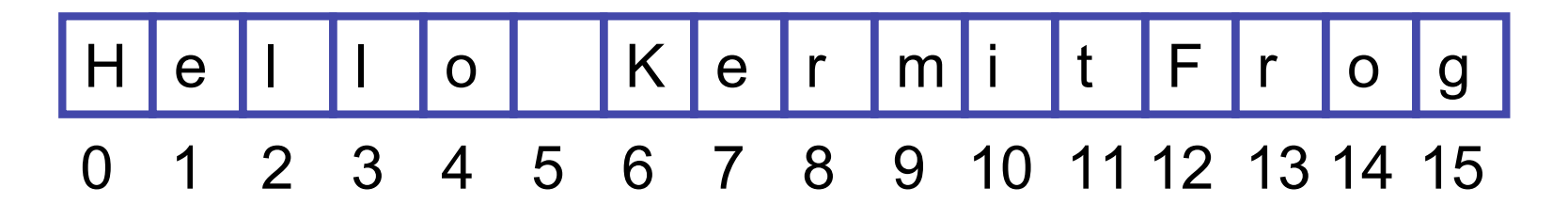

# **String Method Example**

```
public class StringTest
\{ public static void main (String[] args)
    \{ String firstname = new String ("Kermit");
         String lastname = new String ("theFrog");
         firstname = firstname.toUpperCase();
         System.out.println("I am not " + firstname 
                              + " " + lastname);
     }
```
}

#### ■ invoking methods

- objectName.methodName();
- $\blacksquare$  remember identifiers can't have . in them

# **Methods and Parameters**

- Class definition says what kinds of data and methods make up object
	- object is specific instance of class

```
 String firstname = "Alphonse";
char thirdchar = firstname.charAt(2);
                   object
```
# **Methods and Parameters**

- Class definition says what kinds of data and methods make up object
	- object is specific instance of class
	- methods are how objects are manipulated

```
 String firstname = "Alphonse";
 char thirdchar = firstname.charAt(2);
 object method
```
# **Methods and Parameters**

- Class definition says what kinds of data and methods make up object
	- object is specific instance of class
	- methods are how objects are manipulated
	- pass information to methods with parameters
		- inputs to method call
		- tell charAt method which character in the String object we're interested in

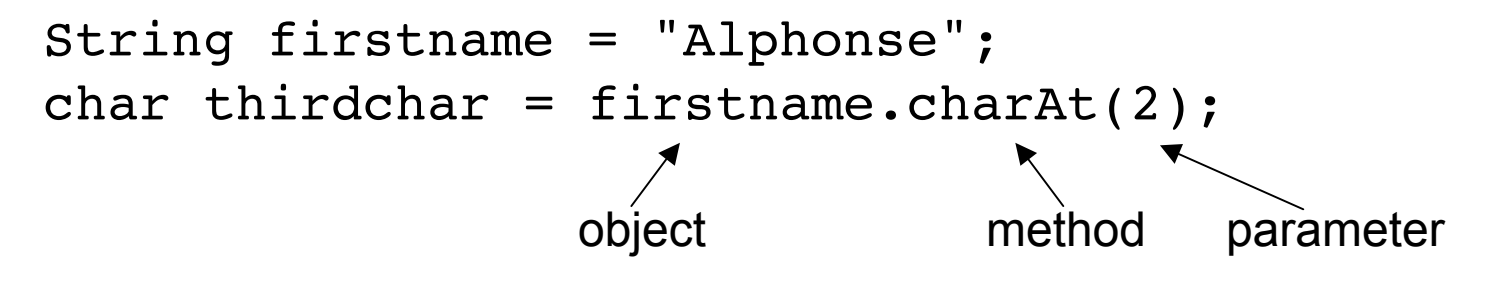

#### **Parameters**

#### ■ Methods can have multiple parameters ■ API specifies how many, and what type

```
public String replace(char oldChar, char newChar);
```

```
 String animal = "mole";
      animal.replace('m', 'v');
public String substring( int beginIndex, int endIndex );
      animal = "aardwolf";
      String newanimal = animal.substring(4,8);
```

```
System.out.println(newanimal); \frac{1}{2} // wolf
```
# **Explicit vs. Implicit Parameters**

- Explicit parameters given between parentheses
- Implicit parameter is object itself
- Example: substring method needs
	- **beginIndex, endIndex**
	- but also the string itself!

```
 animal = "aardwolf";
 System.out.println(animal); // aardwolf
 String newanimal = animal.substring(4,8);
 System.out.println(newanimal); // wolf
```
- All methods have single implicit parameters
	- can have any number of explicit parameters
		- none, one, two, many...

#### **Parameters**

■ Most of the time we'll just say parameters, meaning the explicit ones

# **Return Values**

- Methods can have return values
- Example: charAt method result
	- return value, the character 'n', is stored in thirdchar

 String firstname = "kangaroo"; char thirdchar = firstname.charAt(2); return value biject method parameter

# **Return Values**

- Methods can have return values
- Example: charAt method result
	- return value, the character 'n', is stored in thirdchar

```
 String firstname = "kangaroo";
char thirdchar = firstname.charAt(2);
 return value object method parameter
```
- Not all methods have return values
- Example: println method does not return anything
	- prints character 'n' on the monitor, but does not return that value
	- printing value and returning it are not the same thing!

```
 System.out.println(thirdchar);
```
# **Return Values**

- Again, API docs tell you
	- how many explicit parameters
	- whether method has return value
	- what return value is, if so

#### **Method Summary**

char

charAt(int index) Returns the char value at the specified index.

#### ■ No return value indicated as void

# **Constructors and Parameters**

- Many classes have more than one constructor, taking different parameters
	- use API docs to pick which one to use based on what initial data you have

#### **Constructor Summary**

 $String()$ 

Initializes a newly created string object so that it represents an empty character sequence.

```
String(String original)
```
Initializes a newly created string object so that it represents the same sequence of characters as the argument; in other words, the newly created string is a copy of the argument string.

```
animal = new String();
animal = new String("kangaroo");
```
## **Accessors and Mutators**

■ Method that only retrieves data is accessor

- read-only access to the value
- example: charAt method of String class
- Method that changes data values internally is mutator
	- Stay tuned for examples of mutators, we haven't seen any yet
	- String class has no mutator methods
- Accessor often called getters
- Mutators often called setters
	- names often begin with get and set, as in getWhatever and setWhatever

# **Keyboard Input**

- Want to type on keyboard and have Java program read in what we type
	- store it in variable to use later
- Want class to do this
	- build our own?
	- find existing standard Java class library?
	- find existing library distributed by somebody else?
- Scanner class does the trick
	- java.util.Scanner
	- nicerthan system.in, the analog of System.out

```
import java.util.Scanner;
public class Echo
{
     public static void main (String[] args)
     {
         String message;
         Scanner scan = new Scanner (System.in);
         System.out.println ("Enter a line of text: ");
         message = scan.nextLine();
         System.out.println ("You entered: \"" 
                                + message + "\"");
     }
}
```
**import java.util.Scanner;**

```
public class Echo
{
     public static void main (String[] args)
 {
         String message;
         Scanner scan = new Scanner (System.in);
         System.out.println ("Enter a line of text: ");
         message = scan.nextLine();
         System.out.println ("You entered: \"" 
                                + message + "\"");
     }
}
```
Import Scanner class from java util package

# **Importing Packages**

- Collections of related classes grouped into packages
	- tell Java which packages to keep track of with import statement
	- again, check API to find which package contains desired class
- No need to import String, System.out because core **java.lang** packages automatically imported

```
import java.util.Scanner;
public class Echo
{
     public static void main (String[] args)
     {
         String message;
         Scanner scan = new Scanner (System.in);
         System.out.println ("Enter a line of text: ");
         message = scan.nextLine();
         System.out.println ("You entered: \"" 
                                + message + "\"");
     }
}
```
Declare string variable to store what user types in

```
import java.util.Scanner;
public class Echo
{
     public static void main (String[] args)
 {
         String message;
         Scanner scan = new Scanner (System.in);
         System.out.println ("Enter a line of text: ");
         message = scan.nextLine();
         System.out.println ("You entered: \"" 
                                + message + "\"");
     }
}
```
- Use Scanner constructor method to create new Scanner object named scan
	- could be named anything, like **keyboardStuff** or **foo**

```
import java.util.Scanner;
public class Echo
{
     public static void main (String[] args)
 {
         String message;
         Scanner scan = new Scanner (System.in);
         System.out.println ("Enter a line of text: ");
         message = scan.nextLine();
         System.out.println ("You entered: \"" 
                                + message + "\"");
     }
}
```
■ Prompt user for input

```
import java.util.Scanner;
public class Echo
{
     public static void main (String[] args)
 {
         String message;
         Scanner scan = new Scanner (System.in);
         System.out.println ("Enter a line of text: ");
         message = scan.nextLine();
         System.out.println ("You entered: \"" 
                                + message + "\"");
     }
}
```
■ **nextLine** method reads all input until end of line ■ returns it as one long string of characters

```
import java.util.Scanner;
public class Echo
{
     public static void main (String[] args)
 {
         String message;
         Scanner scan = new Scanner (System.in);
         System.out.println ("Enter a line of text: ");
         message = scan.nextLine();
         System.out.println ("You entered: \"" 
                                + message + "\"");
     }
}
```
■ Print out the message on the display

■ Let's try running it

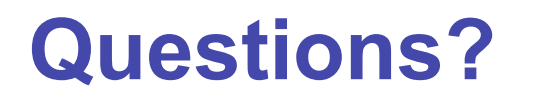